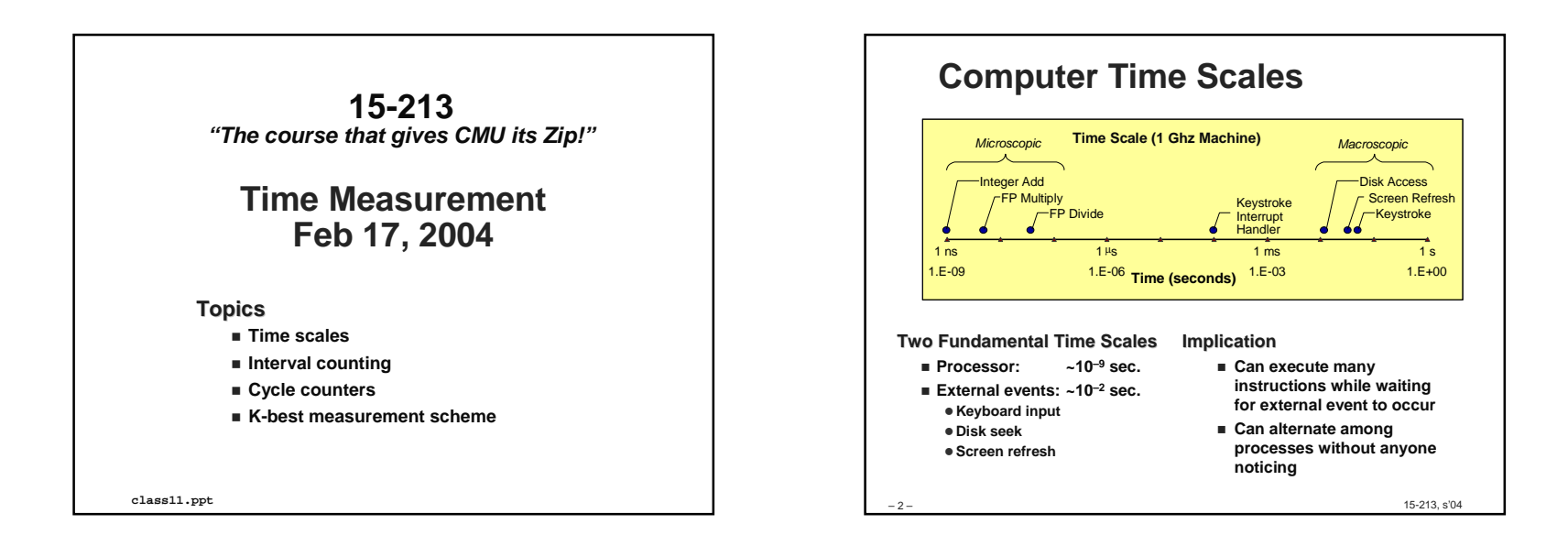

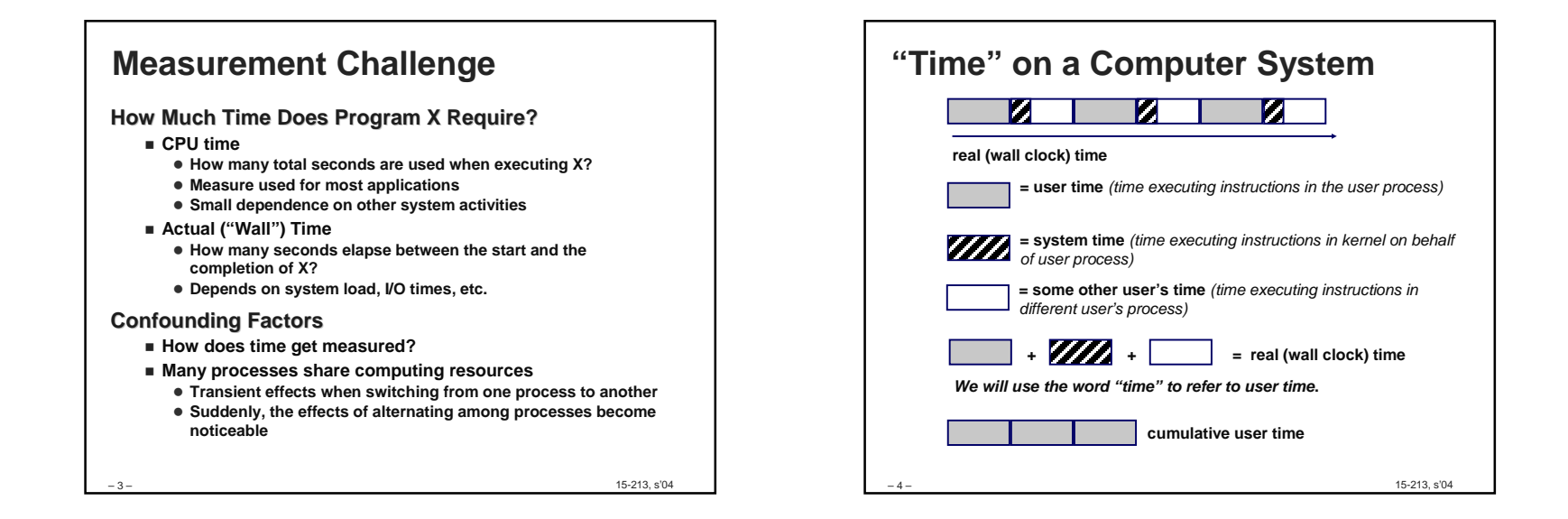

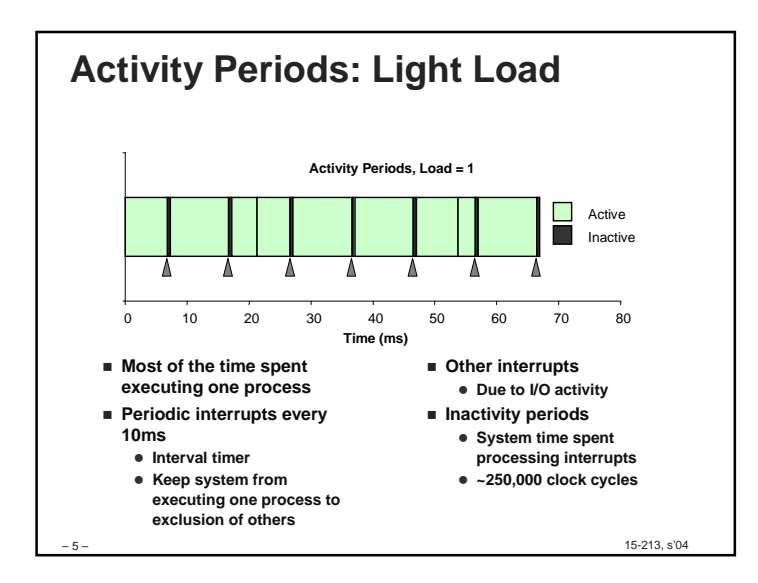

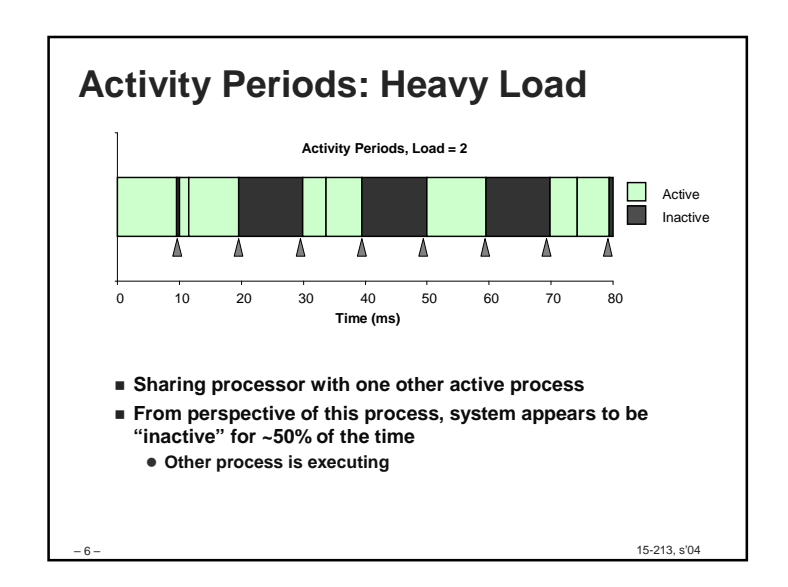

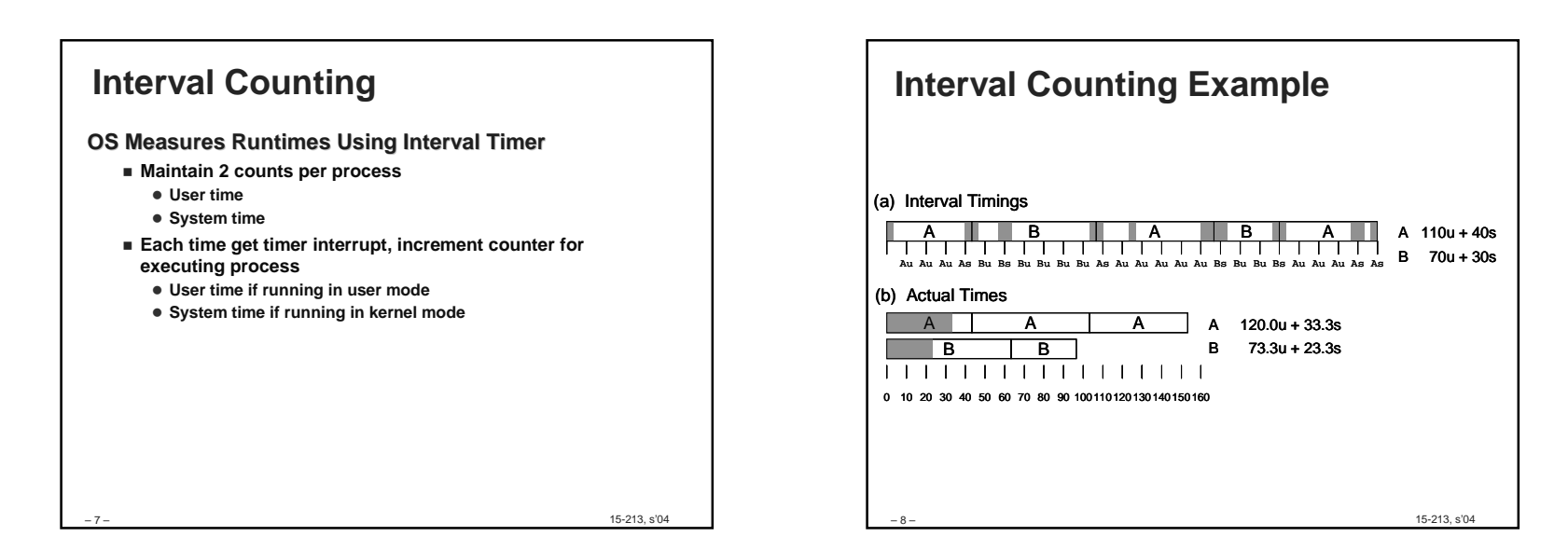

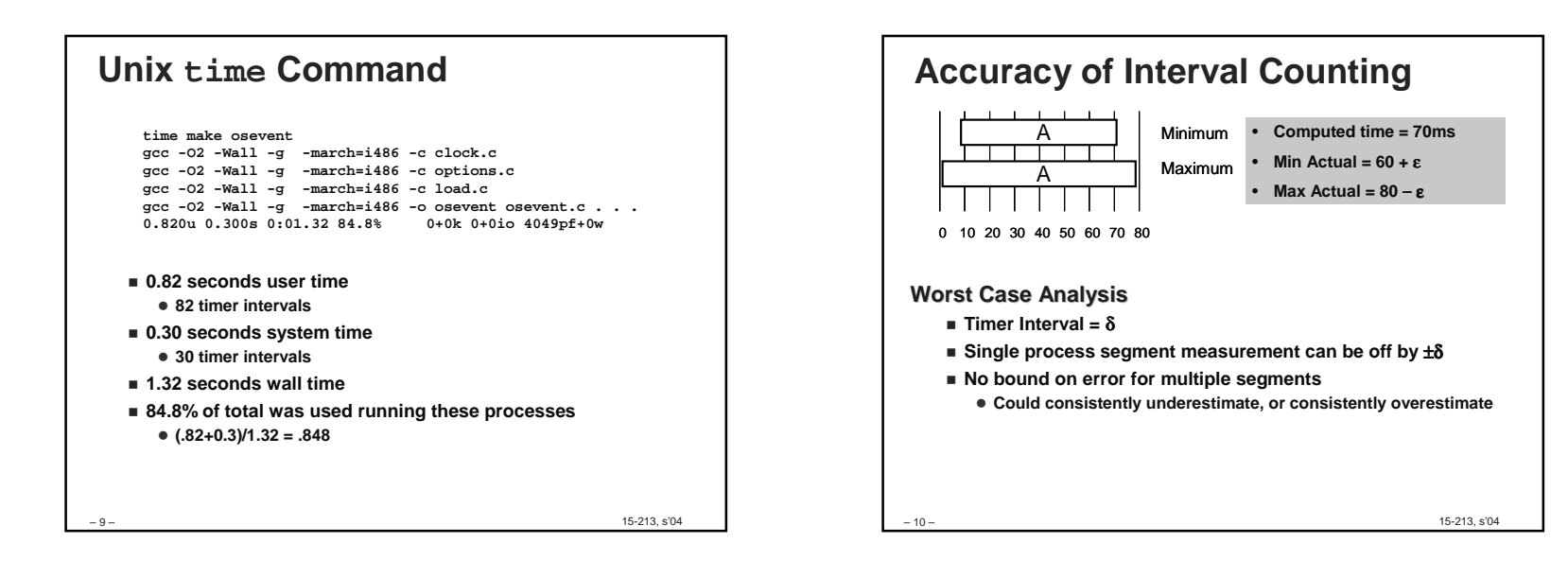

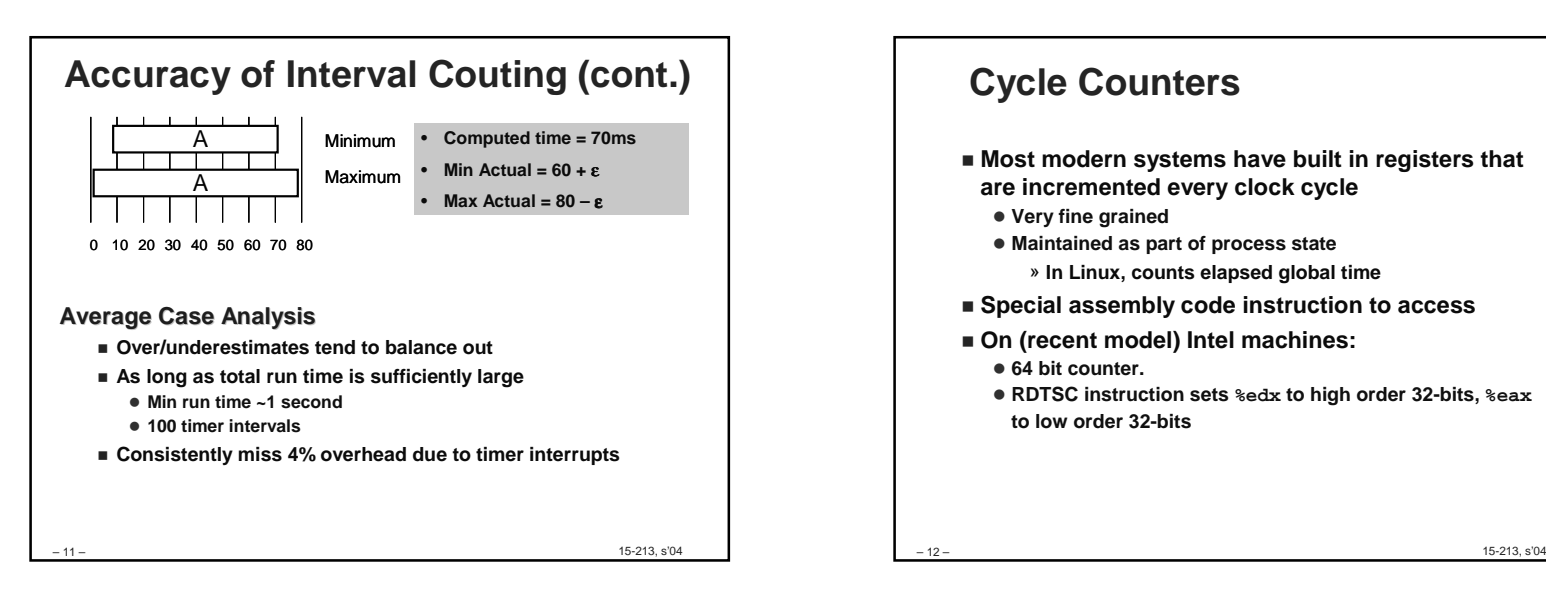

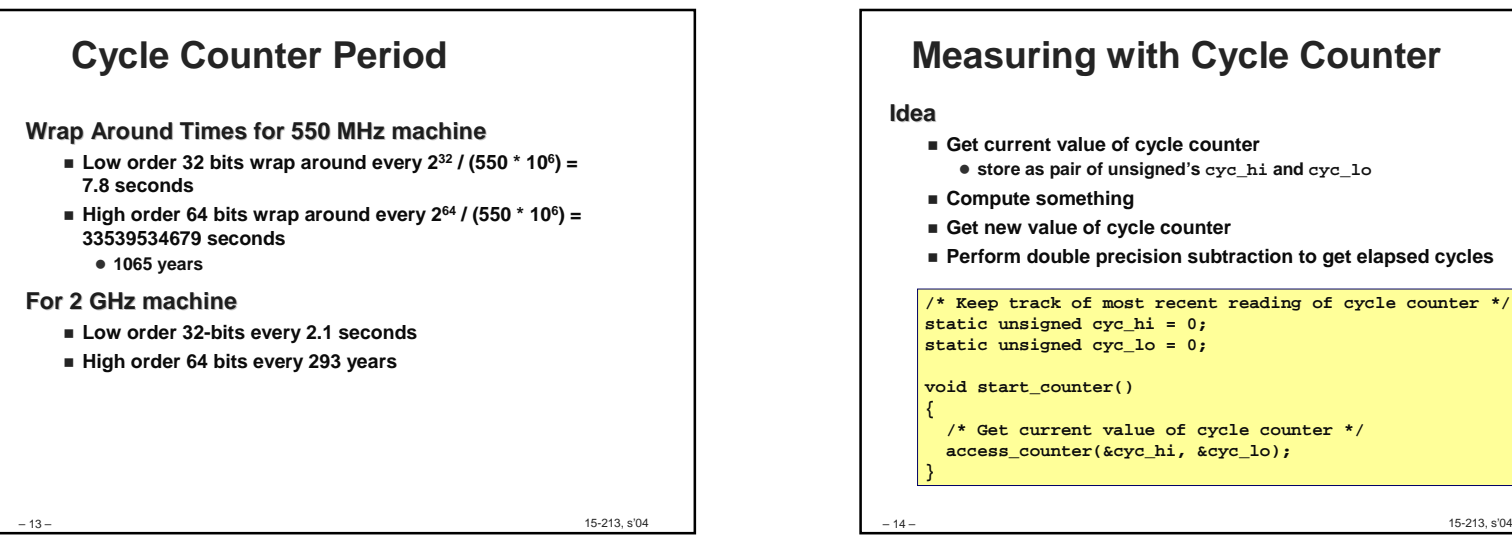

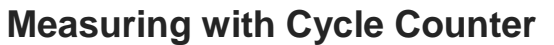

- **Get current value of cycle counter** - **store as pair of unsigned's cyc\_hi and cyc\_lo**
- **Compute something**
- **Get new value of cycle counter**
- **Perform double precision subtraction to get elapsed cycles**

**/\* Keep track of most recent reading of cycle counter \*/static unsigned cyc\_hi = 0; static unsigned cyc\_lo = 0;**

**void start\_counter()**

**/\* Get current value of cycle counter \*/access\_counter(&cyc\_hi, &cyc\_lo);**

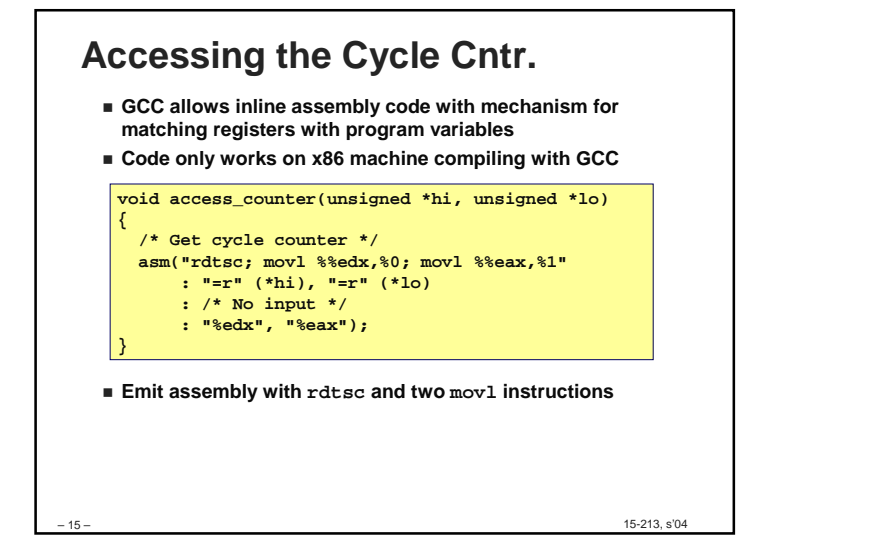

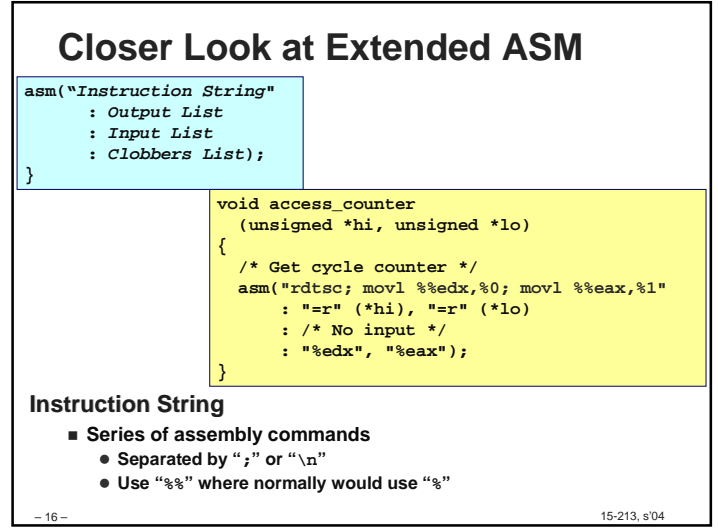

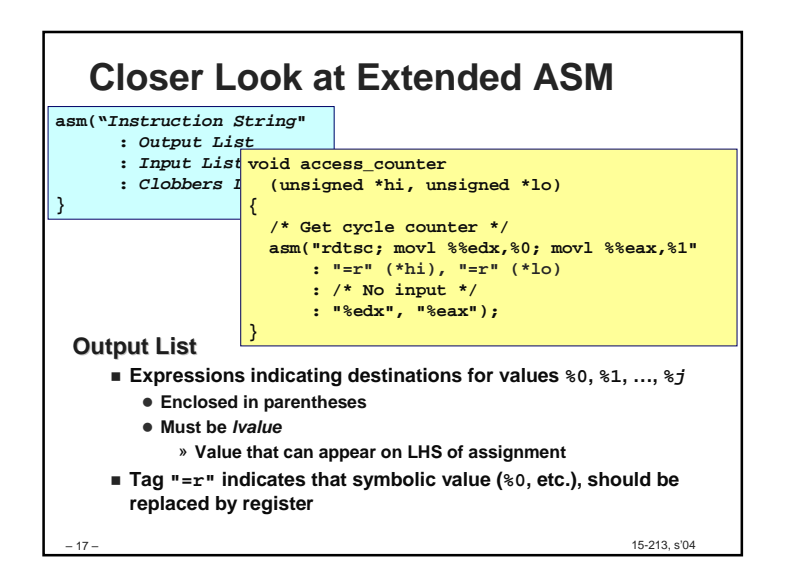

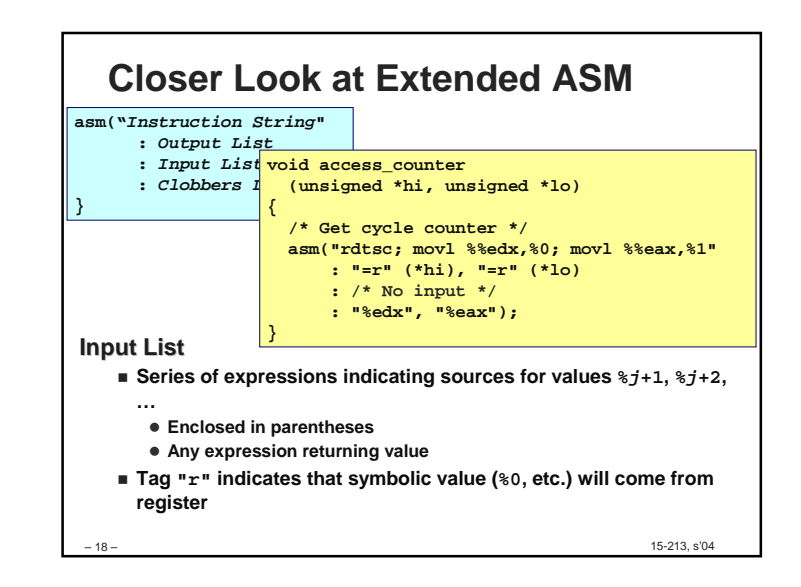

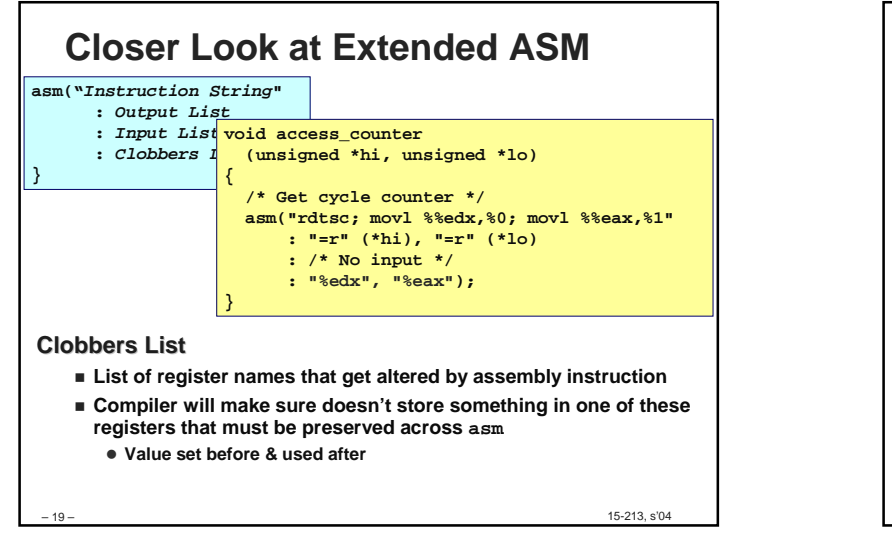

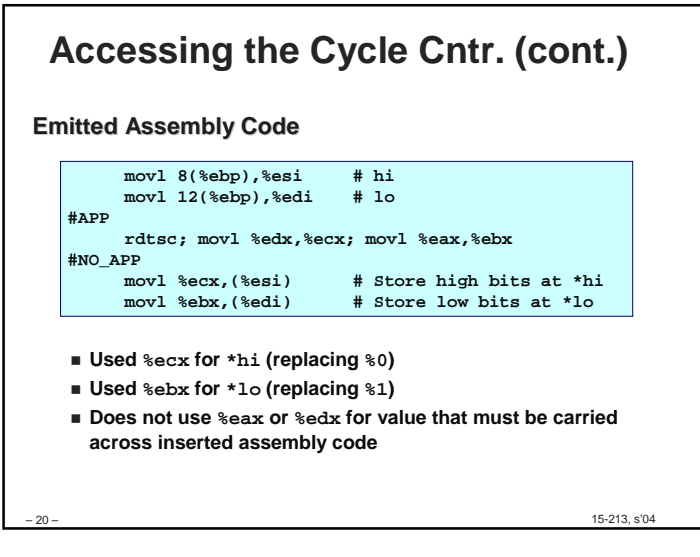

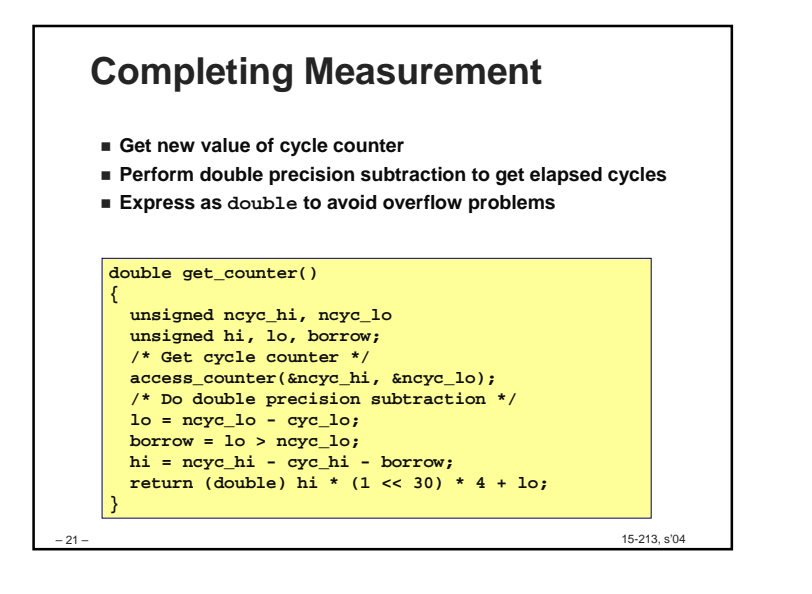

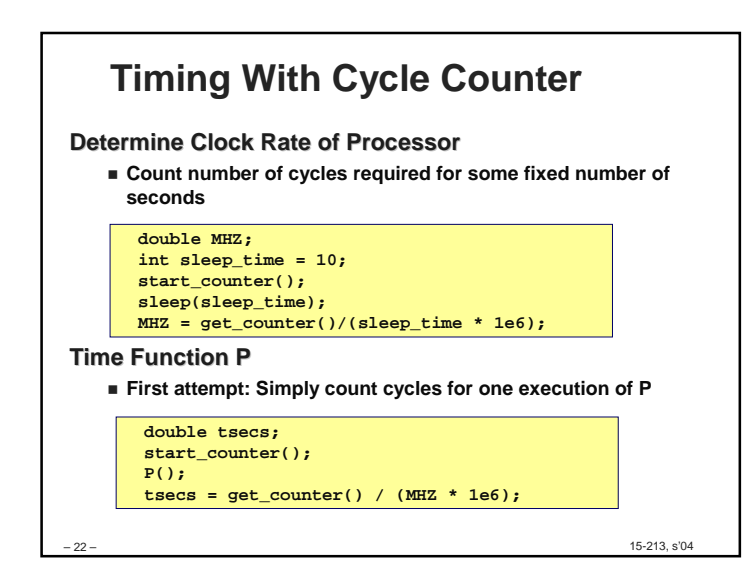

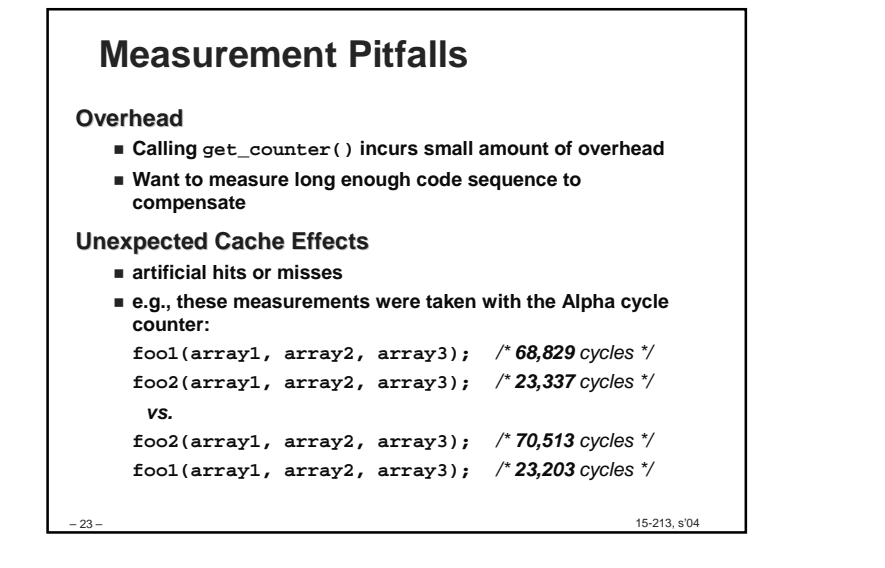

## **Dealing with Overhead & Cache Effects**

- **Always execute function once to "warm up" cache**
- **Keep doubling number of times execute P() until reach some threshold**

- **Used CMIN = 50000**

```
– 24 –<u>-</u> 15-213, s'04
 int cnt = 1;
 double cmeas = 0;
 double cycles;do {
int c = cnt;
  P(); /* Warm up cache */
  get_counter();
while (c-- > 0)
  P();
cmeas = get_counter();
   cycles = cmeas / cnt;
  cnt += cnt;
 } while (cmeas < CMIN); /* Make sure have enough */
 return cycles / (1e6 * MHZ);
```
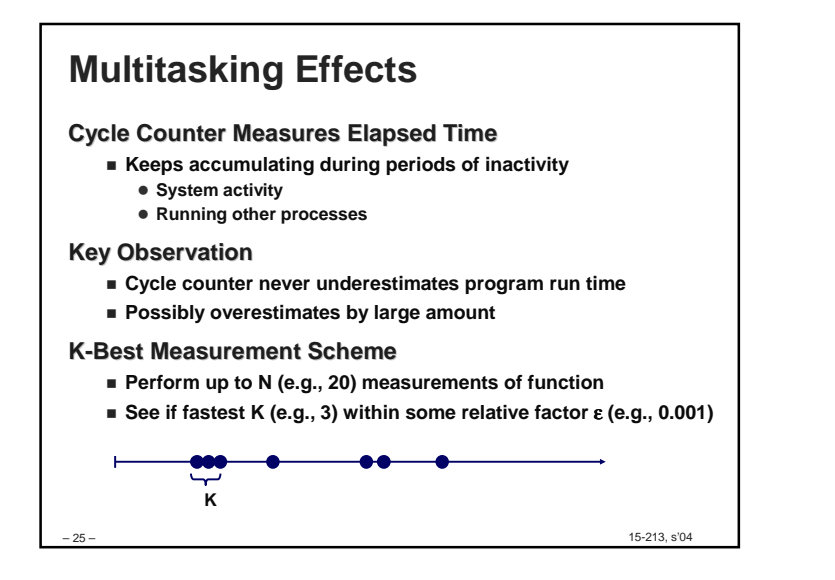

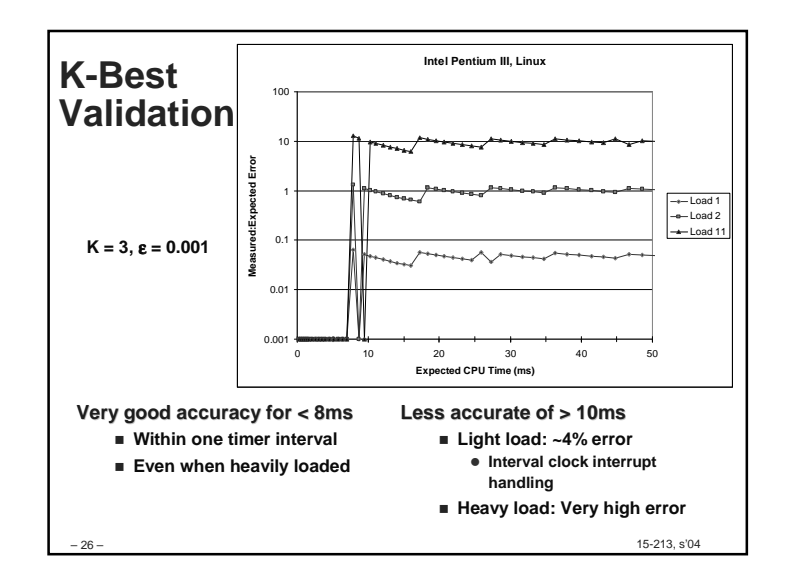

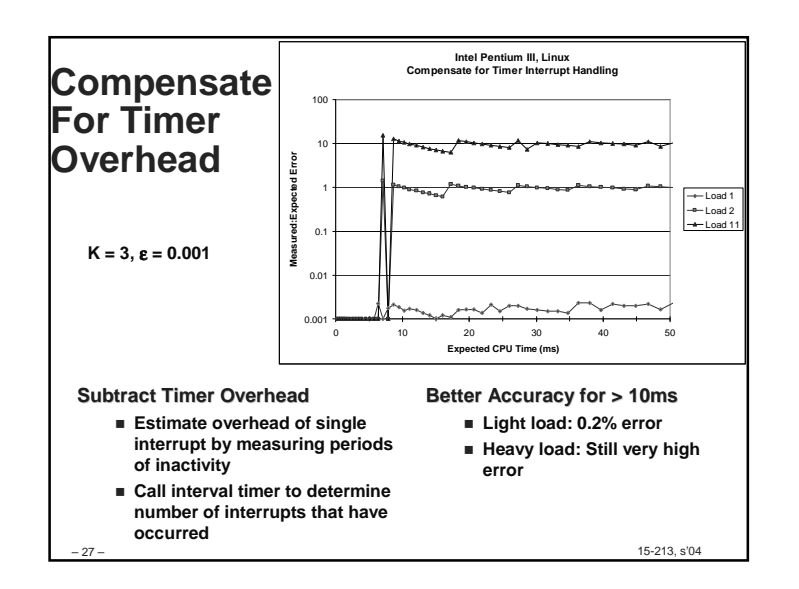

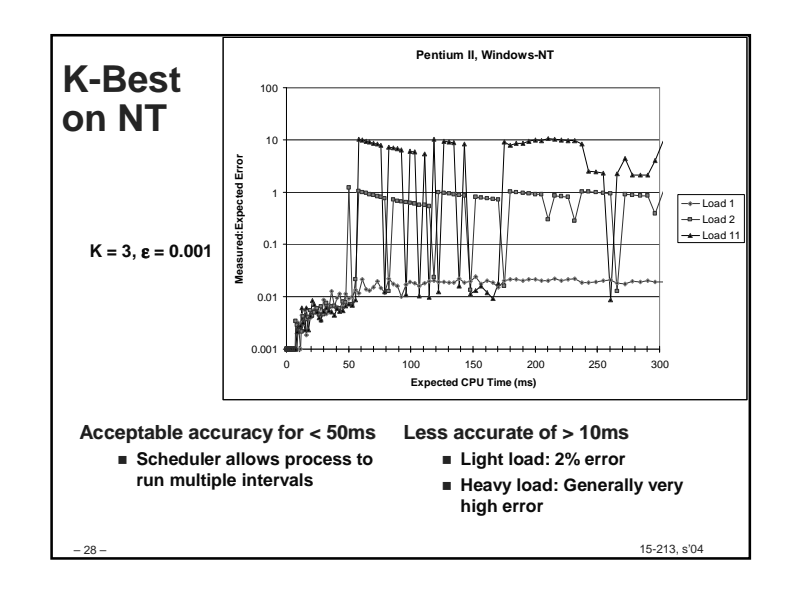

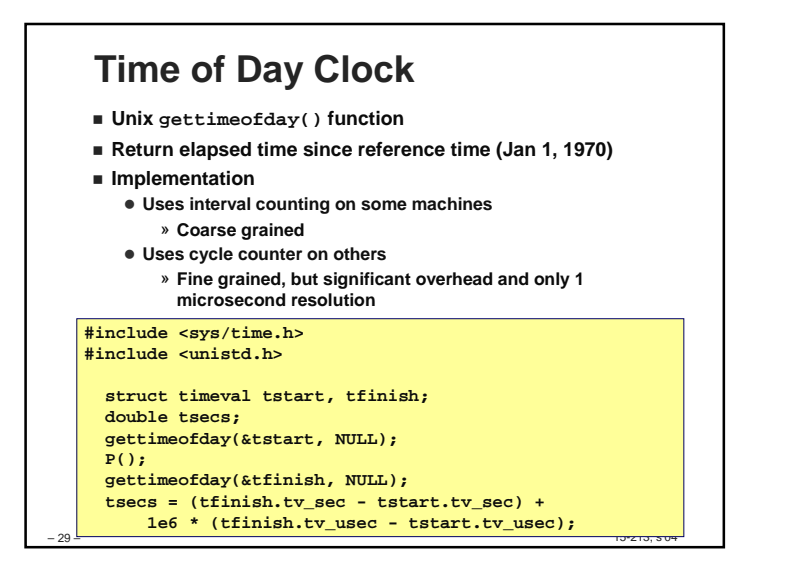

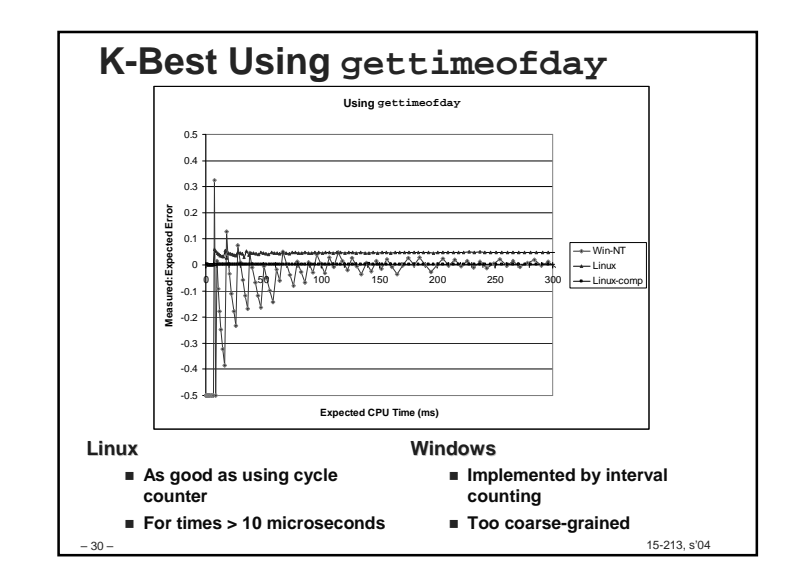

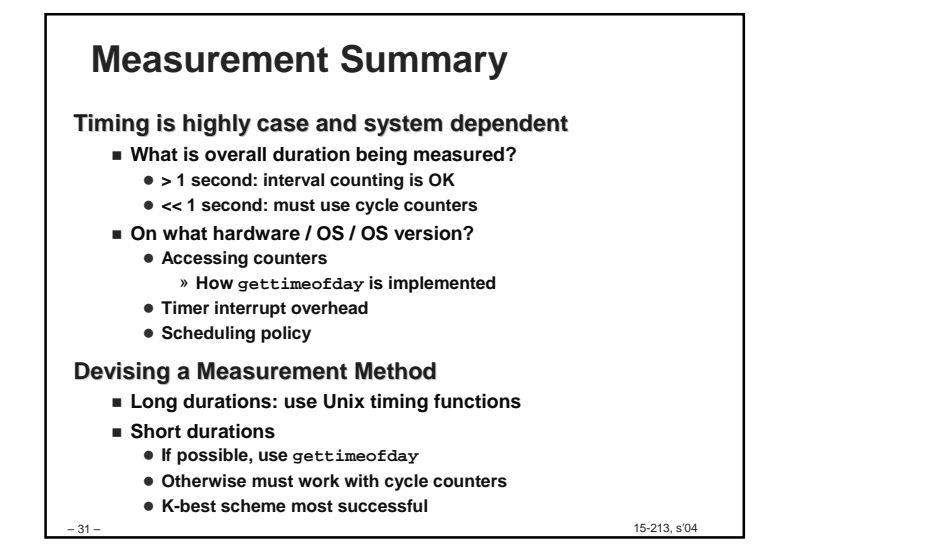